# **Infrared Astronomical Satellite (IRAS): Archive Interface Control Document For Infrared Data of Comet 9P/Tempel 1**

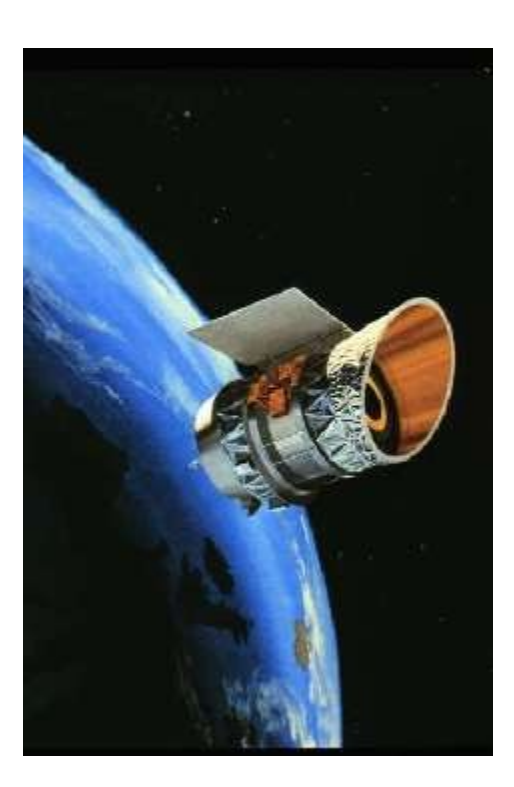

Prepared by:

**Applied Coherent Technology Corporation 112 Elden St., Suite K, Herndon, VA 20170 tel:703-742-0294**

# **Table of Contents**

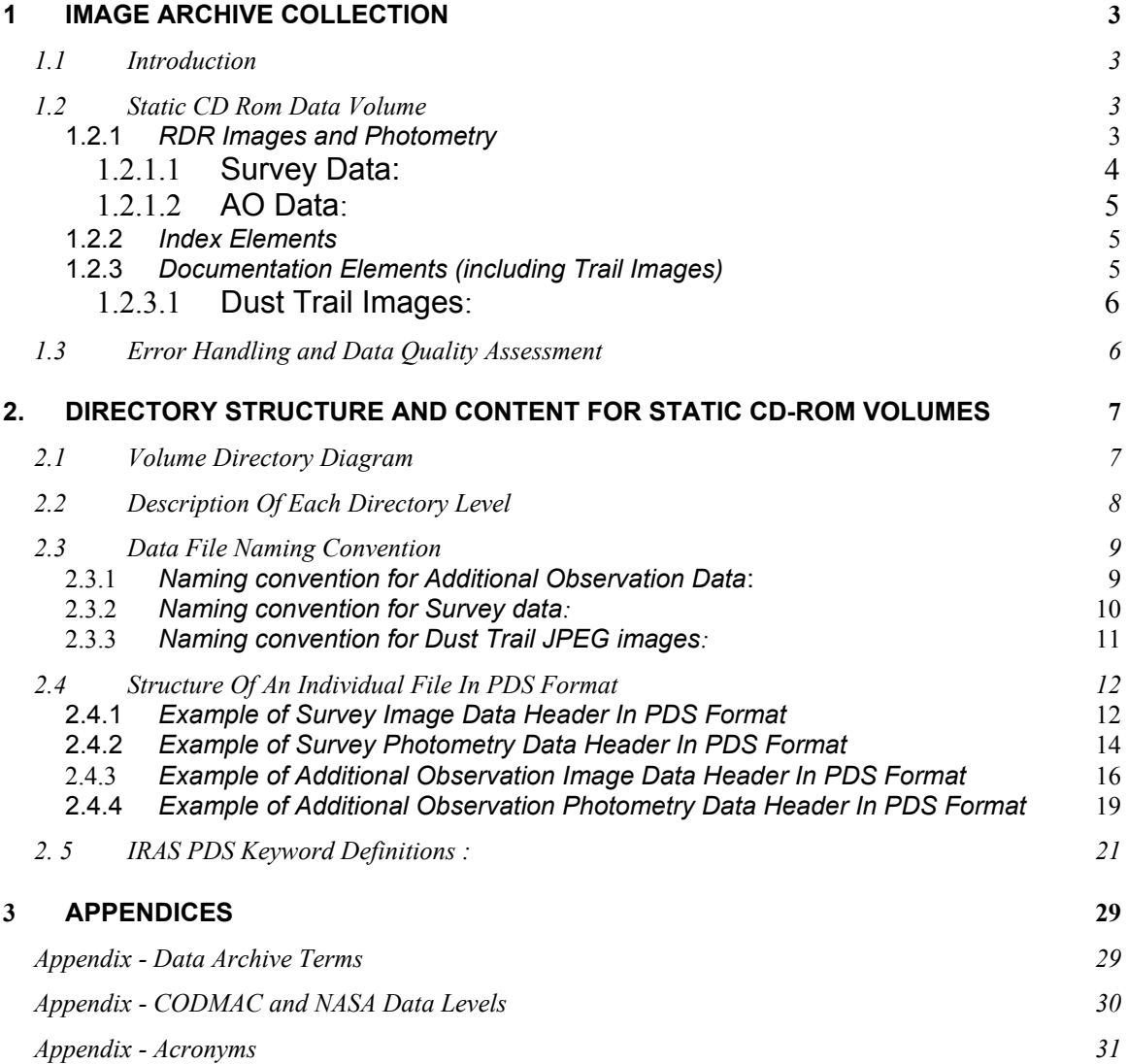

# <span id="page-2-3"></span>**1 IMAGE ARCHIVE COLLECTION**

# <span id="page-2-2"></span>**1.1** *Introduction*

Archive-quality data sets include everything needed to understand and utilize the data. The images archived alone are insufficient for the science community to realize the full scientific potential of the data. Documentation is necessary to describe the data products, imaging instruments, and mission operations.

The term "archive" describes the total data collection needed to fully utilize the Reduced Data Record (RDR) image collection. The final archive is stored on CD-ROM media. This data set collection contains Infrared Astronomical Satellite (IRAS) images and photometry of comet 9P/Tempel 1 during its 1983 apparition. The collection contains 2 types of IRAS data:

- Additional (Pointed) Observations: Reprocessed images and photometry tables - Survey Scans: Reprocessed images and photometry tables

Also included in the archive are JPEG renditions of IRAS FITS images that show the dust trail of the comet. These images are included in the Documentation area of the archive.

This data set collection supports analysis of 9P/Tempel 1 for the NASA Deep Impact Mission.

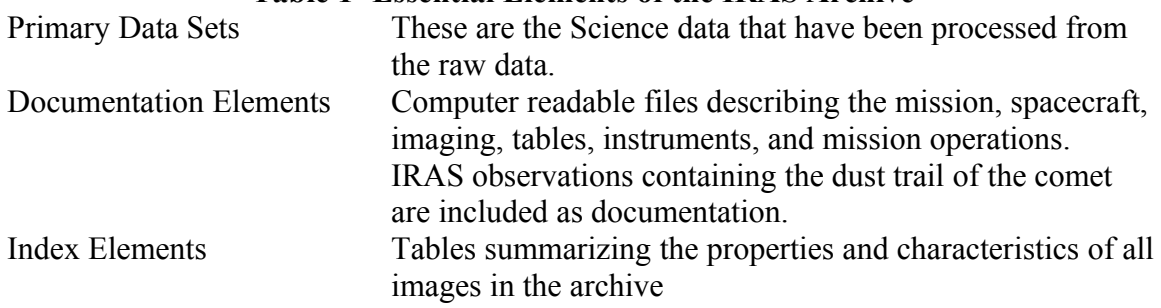

# **Table 1- Essential Elements of the IRAS Archive**

# <span id="page-2-1"></span>**1.2** *Static CD Rom Data Volume*

In the archive the static data set containing the RDR data make up virtually the entire archive volume set. Static data sets, once produced and validated, are not subject to update or modification.

# <span id="page-2-0"></span>**1.2.1** *RDR Images and Photometry*

The RDR images are in FITS image format with detached PDS labels. The extensive FITS headers and PDS labels provide all the data that is needed to use the images. The RDR photometry tables are in ASCII format. They also have detached PDS headers that provide the information that is needed to use the tables.

### <span id="page-3-0"></span>*1.2.1.1 Survey Data:*

The bulk of the IRAS observation time was spent in the survey mode that systematically mapped the sky with a series of overlapping and confirming scans. Several images from the resulting IRAS Sky Survey Archive (ISSA) included comet Tempel 1.

Construction of images from survey data is complicated by the fact that the confirming scans cross each other at varying angles. Construction of comet images also requires compensation for the motion of the comet and the changing spacecraft parallax during the relatively large time interval  $(\sim 103 \text{m/s})$  between the confirming scans. They are thus "time-averaged" images of the comet emission history. Building the image is an iterative process, wherein each iteration begins with the most recent estimate of map radiance. Statistics relating to pixel noise and convergence are generated at each iteration. A typical image will converge after 15 to 40 iterations.

#### *Image Data*

Two image products were produced from the Tempel 1 survey scans:

A. Radiance Map - The radiance map is the surface brightness image produced by the CIP (Comet Image Processor) software, developed by Russell Walker and patterned after HIRES package available through the Infrared Processing and Analysis Center (IPAC). Two radiance maps were produced for archive: 1) the map resulting from the first iteration, and 2) the high-resolution map produced at the final iteration.

B. Photometric Noise Map - This is an image of the internal photometric uncertainty (standard deviation) of the radiance in a pixel as a result of averaging overlapping detector samples. The photometric noise map may be used to estimate the error in aperture photometry of the comet, photometric profiles, and flux ratios.

The image is 150x75 pixels (FITS headers NAXIS1 x NAXIS2). The coordinate system is solar elongation and observation inclination. This was the natural coordinate system of IRAS. Elongation is the angle between the line of sight and the Sun. Observation inclination is the angle between the ecliptic plane and the plane containing the Earth, Sun, and observation direction.

#### *Photometry data*

The radiance (and noise) photometry files are the result of summing the radiance (and variance) from all the pixels that are within a selected distance from the pixel of maximum comet radiance. There are three columns in the files. The first is the distance (radius) that includes the pixels summed. Zero is the central pixel, etc. The second column is the summed radiance (or noise) in units of Watts cm<sup>-2</sup>. The third column is the number of pixels actually included in the sum. Most of the coma flux should be contained within a few pixels radius. There is 0.846125 x 10-8 steradian per 15" square pixel.

# <span id="page-4-2"></span>*1.2.1.2 AO Data:*

IRAS devoted almost 40% of its observing time to Additional Observations (AO), that is, pointed observations of selected fields of interest. Comet Tempel 1 was the target of several frames of AOs. The duration of an AO is usually less than 800 seconds. Motion compensation may not be necessary if the comet's apparent motion is sufficiently small. Russell Walker used IPAC's HIRES package to build the AO image. HIRES include an iterative process, the MCM algorithm, which was iterated 20 times. Maps were produced at the  $1<sup>st</sup>$ ,  $5<sup>th</sup>$ ,  $10<sup>th</sup>$  and  $20<sup>th</sup>$  iterations but only the  $1<sup>st</sup>$  and  $20<sup>th</sup>$  iterations are archived

# *Image Data:*

The delivered AO images include radiance and noise images at the  $1<sup>st</sup>$  and  $20<sup>th</sup>$ iteration. The image is 241 x 241 pixels (NAXIS1 x NAXIS2). The coordinate system is equatorial. The comet is not centered in the image. The pixel size is 15 x 15 arcsec.

# *Photometry Data:*

The radiance (and noise) photometry files are the result of summing the radiance (and variance) from all the pixels that are within a selected distance from the pixel of maximum comet radiance. There are three columns in the files. The first is the distance (radius) that includes the pixels summed. Zero is the central pixel, etc. The second column is the summed radiance (or noise) in units of Watts cm<sup>-2</sup>. The third column is the number of pixels actually included in the sum. Most of the coma flux should be contained within a few pixels radius. There is 0.846125 x 10-8 steradian per 15" square pixel.

# <span id="page-4-1"></span>**1.2.2** *Index Elements*

The index elements of the archive exist as ASCII summary tables. The index file carries information about the scientific parameters for each data file such as the wavelength of the observation or some geometry information. The static data volume contains one index file for the images and photometry tables on the volume.

The index elements can be loaded into a catalog system for use in image search and retrieval applications. The table is organized as a flat file; each row is an image or a table entry, and each column contains an attribute of the image or the table.

# <span id="page-4-0"></span>**1.2.3** *Documentation Elements (including Trail Images)*

Documentation, stored as computer readable files, is an important supplement to the archive, preserving the knowledge of the mission after operations have concluded. The documentation includes mission, spacecraft, and instrument descriptions; literature references; and descriptions of the data products and archive contents. The documentation focuses on description of aspects of the archival data that are not published in technical journals and are not available through standard published literature. The documentation files are stored in both the document and the catalog directories, which is in the static data volume that accompanies the RDR image archive.

# <span id="page-5-1"></span>*1.2.3.1 Dust Trail Images:*

Russell Walker searched the IRAS Sky Survey Archive Reject Set and found 54 images that contained the dust trail of comet 9P/Tempel 1. The Reject Set are images taken within 20° of the ecliptic plane and are of reduced quality compared to the rest of the Survey data due to contamination by zodiacal emission residuals and the zodiacal dust bands.

For future reference, the FITS trail images were converted to JPEG images and saved in the Documentation area of this archive.

# <span id="page-5-0"></span>**1.3** *Error Handling and Data Quality Assessment*

It is inevitable that errors will be introduced into the archive even with data validation procedures applied to the volumes. A plan is required to handle errors discovered in data volumes that have already been produced.

As errors are discovered, they are reported to user community. An ERRATA report file is maintained to track and document all discovered errors. At the conclusion of the production of the NC volume set, a final CD-ROM is prepared that contains corrected files for all discovered errors.

# <span id="page-6-1"></span>**2. DIRECTORY STRUCTURE AND CONTENT FOR STATIC CD-ROM VOLUMES**

# <span id="page-6-0"></span>**2.1** *Volume Directory Diagram*

Table 1 shows the directory structure overview for the static volumes. Below the root directory are the DOCUMENT, INDEX, CATALOG, ERRATA, and DATA directories. A detailed description of the directory tree is provided in section 2.2. An ERRATA directory exists on the final volume in order to hold any files that were improperly processed in the volume set.

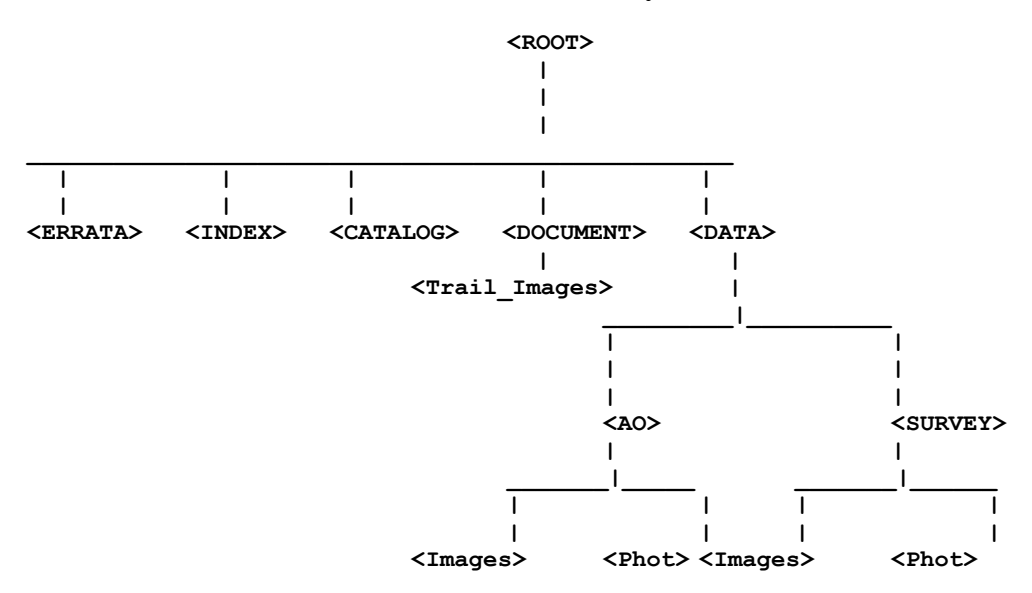

**TABLE 1 Volume Directory Structure Overview**

#### <span id="page-7-0"></span>**2.2** *Description Of Each Directory Level*

Directory Contents:

#### **<ROOT> Directory**

**AAREADME.TXT** - General information file. Provides users with information about the IRAS data products. Directs user to other documents on the volume containing more detailed information.

**VOLDESC.CAT** - PDS catalog file containing labels that describe the volume data products. Information includes: production date, producer name and institution, volume ID, etc.

**ERRATA.TXT** - Text file for tracking and recording discovered errors in the IRAS data products. (This is an optional file.)

#### **<ERRATA> Directory**

The <ERRATA> directory tree is reserved for the last volume in the static volume set of the archive. The tree stores data files that correct files of previous files that had errors. The directory tree maintains the same structure as on other volumes.

#### **<DOCUMENT> Directory**

The documentation files exist in several forms in order to Facilitate access to the documents. <> Files with extension **'TXT'** or **'ASC'** are ASCII text files that can be read by virtually all text editors. <> Files with extension **'DOC'** were created with Microsoft-word. <> Files with extension **'EPS'** are encapsulated PostScript format. <> Files with extension '**JPG**' are JPEG images.

**DOCINFO.TXT** - Description of the DOCUMENT directory

Exp supp AO.\*- The Explanatory Supplement to the IRAS Additional Observations (AO) processed by Russell Walker. The document describes the processes used to generate radiance and noise map images and photometry tables from AOs that contain comet 9P/Tempel 1. Identical versions of the document are provided in PDS, MS-WORD, and postscript formats

**Exp\_Supp\_AO.LBL -** The PDS label for the Explanatory Supplement to the IRAS Additional Observations**.**

**Exp\_supp\_survey.\*-** The Explanatory Supplement to the IRAS Survey Scans (SS) processed by Russell Walker. The document describes the processes used to generate radiance and noise map images and photometry tables from Survey Scans that contain comet 9P/Tempel 1. Identical versions of the document are provided in PDS, MS-WORD, and postscript formats.

**Exp Supp Survey. LBL** The PDS label for the Explanatory Supplement to the IRAS Survey Scans.

**Keyword\_definitions.txt-** Definitions of PDS keywords used in the data labels.

**IRAS\_SIS.\* -** Contains this software Interface Specification for the IRAS data products.

#### **<Trail\_Images>** Directory

Exp supp trail.\*- The Explanatory Supplement to the IRAS Trail Images extracted by Russell Walker from the Reject Set in the IRAS Sky Survey Atlas. The document describes these unprocessed images that show the debris trail of comet 9P/Tempel 1. The extracted FITS files for converted to JPEG images for this archive. Identical versions of the document are provided in PDS, MS-WORD, and postscript formats. **I\*.JPG-** JPEG images containing the dust trail of the comet. **EXP SUPP TRAIL. LBL-** The PDS label for the Explanatory Supplement to the IRAS Trail Images in JPEG format.

```
<CATALOG> Directory
```
**CATINFO.TXT:** Description of files in the catalog directory**. MISSION.CAT** - Description of the IRAS mission. **INSTHOST.CAT** - Description of the IRAS satellite. **INSTRMNT.CAT** - Description of the IRAS focal plane array of detectors. **FILTERDS.CAT** - Description of the 4 tables containing the transmission profiles of the IRAS broadband filters and one table describing the characteristics of the IRAS focal plane array. **DS.CAT** - Description of the reprocessed Additional Observations (Pointed) images and Survey Scan images containing comet 9P/Tempel 1. Photometry tables are also described in this catalog file. **REF.CAT** - References mentioned in other \*.CAT files.

```
<INDEX> Directory
```
**INDEX.TXT INDEX.LBL** 

#### **<DATA>**

```
<DATA/AO> - Subdirectory of AO data.
      <DATA/AO/Image> Subdirectory containing Image data.
      <DATA/AO/Phot> Subdirectory containing Photometry data.
<DATA/Survey> - Subdirectory of SURVEY DATA.
      <DATA/Survey/Image> Subdirectory containing Image data.
      <DATA/Survey/Phot> Subdirectory containing Photometry data.
```
# <span id="page-8-1"></span>**2.3** *Data File Naming Convention*

The file name is unique across all IRAS data products. The file names developed for PDS data volumes are restricted to a 27-character file name and a 3-character extension name with a period separating the file and extension names.

### <span id="page-8-0"></span>**2.3.1** *Naming convention for Additional Observation Data***:**

The IRAS AOs are identified by their satellite operations plan (SOP) and observation (OBS) number. The IRAS observations were made in four spectral bands centered nominally at  $12\mu$ m,  $25\mu$ m,  $60\mu$ m, and  $100\mu$ m. Images are supplied for the first (01) and  $20<sup>th</sup>$  iteration (20). The images retained are for the  $5<sup>th</sup>$  and  $10<sup>th</sup>$  iterations because the images are inferior to the  $20<sup>th</sup>$ . The following file names were adopted:

#### **Radiance and Noise images in /data/ao/images**

There are 80 radiance images and the naming convention is *sSOP\_oOBS\_Band\_Iteration#\_radiance.fit* There are 80 noise images and the naming convention is: *sSOP\_oOBS\_Band\_Iteration#\_noise.fit*

#### **Example:**

s287\_o13\_100um\_1\_radiance.fit

 $SOP = 287$ OBS=13  $BAND=100 \mu m$ Iteration#  $= 1$ 

#### **Radiance and Noise Coma Photometry Tables in /data/ao/phot/:**

There are 20 Radiance Photometry Tables and the naming convention is: *sSOP\_oOBS\_Band\_Iteration#\_radiance.tab*

There are 20 Noise Phot Tables and the naming convention is: *sSOP\_oOBS\_Band\_Iteration#\_noise.tab*

#### **Example:**

s287\_o13\_100um\_1\_noise.tab

SOP=287  $OBS=13$  $BAND=100 \mu m$ Iteration# $= 1$ 

### <span id="page-9-0"></span>**2.3.2** *Naming convention for Survey data:*

The survey data set includes radiance and noise images, and aperture photometry files,. IRAS scans are identified by a satellite operations plan (SOP) number. A "mean" SOP number identifies the images, since several scans are used to make an image. The IRAS observations were made in four spectral bands centered nominally at  $12\mu m$ ,  $25\mu m$ ,  $60\mu$ m, and  $100\mu$ m. Images are supplied for the first iteration  $(01)$  and the final iteration (20) determined by the convergence of the flux in all the pixels in the scanned path.

#### **Radiance and Noise images in /data/survey/images**

There are 80 radiance images and the naming convention is: *sSOP\_oOBS\_Band\_Iteration#\_radiance.fit* There are 80 noise images and the naming convention is: – *sSOP\_oOBS\_Band\_Iteration#\_noise.fit*

#### **Example:**

s287\_o13\_100um\_1\_radiance.fit s287\_o13\_100um\_1\_noise.fit

mean SOP=287  $OBS=13$  $BAND=100 \mu m$ Iteration# $= 1$ 

#### **Radiance and Noise Coma Photometry Tables in /data/survey/phot/:**

There are 20 Radiance Phot Tables and the naming convention is: *sSOP\_oOBS\_Band\_Iteration#\_radiance.tab* There are 20 Noise Phot Tables and the naming convention is: *sSOP\_oOBS\_Band\_Iteration#\_noise.tab*

#### **Example:**

s287\_o13\_100um\_1\_noise.tab s287\_o13\_100um\_1\_radiance.tab

mean SOP=287  $OBS=13$  $BAND=100 \mu m$ Iteration#  $= 1$ 

#### <span id="page-10-0"></span>**2.3.3** *Naming convention for Dust Trail JPEG images:*

There are 56 ISSA images that show a comet trail and the naming convention is:

InnnBnHn.JPG

Where the I is for ISSA, nnn is the plate number, B1, B2, B3, and B4 are the four IRAS bands at 12, 25, 60, and 100 um respectively, and  $H1 = HCON1$ ,  $H2 = HCON2$ , and  $H3 = HCON3$ .

#### **Example:**

I147B4H2.JPG Plate Number = 147 Band Number  $= 100$ um HCON2=H2

#### <span id="page-10-1"></span>**2.4** *Structure Of An Individual File In PDS Format*

The IRAS data products are constructed according to the data object concepts developed by the Planetary Data System (PDS) at NASA. By adopting the PDS format, the IRAS data products are consistent in content and organization with other planetary data collections. The label area of the data file conforms to the PDS version 3 standards. For

more information on this standard consult the PDS Standards Reference JPL D-7669 Document. The purpose of the PDS label is to describe the data products and provide ancillary information about the data product. An example of a PDS label for each IRAS data product is shown below:

#### <span id="page-11-0"></span>**2.4.1** *Example of Survey Image Data Header In PDS Format*

```
PDS VERSION ID= "PDS3"
LABEL REVISION NOTE= "2003-04-21, Ray Espiritu (ACT), initial release."
FILE RECORDS= 18
RECORD_TYPE = "FIXED_LENGTH" 
RECORD_BYTES = 2880 
DATA_SET_ID= "IRAS-C-FPA-5-RDR-DI-TEMPEL1-V1.0 " 
PRODUCT ID = "S339 25UM 01 RADIANCE 200309"
PRODUCT CREATION TIME = 2003-04-29T16:53:05INSTRUMENT_HOST_NAME = "INFRARED ASTRONOMICAL SATELLITE" 
INSTRUMENT NAME = "IRAS FOCAL PLANE ARRAY"

START TIME = 1983-07-14T02:53:05.360STOP TIME = 1983-07-14T13:11:47.180SPACECRAFT_CLOCK_START_COUNT = 79843985.36<br>SPACECRAFT_CLOCK_STOP_COUNT = 79881107.18
SPACECRAFT_CLOCK_STOP_COUNT
DESCRIPTION = " This radiance map is a coaddition of individual IRAS Survey
Scans with a linear baseline subtracted then a Maximum Correlation Method (MCM)
algorithm applied for 01 iterations. The software used is a version of the
Infrared Processing and Analysis Center's (IPAC) HIRES program, utilizing the
same MCM to construct high-resolution images but changing the coordinate system
to comet-centered so that the reference frame moves with the comet. The
software, named Comet Image Pre-Processor and Processer (CIPP and CIP) are not
available at IPAC. " 
PROCESSING HISTORY TEXT = "COMET Tempel 1 1983 XI
  FLUX MAP
Iteration 001 
Converged Pixels 00815
Jan 2003, PDS Small Bodies Node modified the header:
      1) Corrected several keywords and values to standards. 
      2) Added keyword comments for clarification. 
      3) Removed peak flux comment line per R.Walker. 
      4) Added observation-specific keywords at end of header. 
      5) Corrected original DATAMIN values.
      Note: Image size is 1.0 degree by 0.5 degree.
      Pixel size is 24 arcsec by 24 arcsec. 
"
WAVELENGTH = 25 <MICRON>
MEAN OBSERVATION TIME= 1983-07-14T07:00:28.800
B1950 RIGHT ASCENSION= 205.57306 <DEGREE>
B1950 DECLINATION= -11.23256 <DEGREE>
SOLAR_ELONGATION= 96.94150 <DEGREE> 
OBSERVATION INCLINATION = 359.40840 <DEGREE>
EXPOSURE COUNT= 7
EXPOSURE_DURATION = 336 <SECOND> 
SOLAR_DISTANCE = 1.492 <AU>
TARGET CENTER DISTANCE = 0.976 <AU>
PHASE ANGLE = 42.566 <DEGREE>
^HEADER= "S339_25UM_01_RADIANCE.FIT" 
^IMAGE= ("S339_25UM_01_RADIANCE.FIT", 3) 
OBJECT = HEADER 
  BYTES = 5760 
   HEADER_TYPE = "FITS" 
   INTERCHANGE_FORMAT = "BINARY"
```

```
 RECORDS= 2 
  DESCRIPTION = "FITS format defined in NASA/Science Office Standards Technology
100 - 1.0"
END_OBJECT = HEADER 
OBJECT= IMAGE 
  LINE_SAMPLES= 150 
  LINES= 75 
   SAMPLE_BITS = 32 
  SAMPLE TYPE = "IEEE REAL"
 AXIS ORDER TYPE = "FIRST INDEX FASTEST"
 UNIT = ^{\prime\prime}W \cdot cm^{**} - 2 \cdot sr^{**} - 1"
  MAXIMUM = 3.49116E-10 
  MINIMUM= 9.39122E-17
 SAMPLING PARAMETER NAME= ("SOLAR ELONGATION", "OBSERVATION INCLINATION")
   SAMPLING_PARAMETER_INTERVAL= (24, 24)
   SAMPLING_PARAMETER_UNIT= (" ARCSECOND/PIXEL","ARCSECOND/PIXEL")
   SAMPLE_DISPLAY_DIRECTION= "RIGHT"
  LINE_DISPLAY_DIRECTION= "UP"
END_OBJECT= IMAGE 
\angle M ="
     1) IPAC HIRES iteration number = 01.
     2) Images were constructed by referencing the samples to the
        the orbital position of the comet at the time of the sample.
       Thus the comet is always at the central pixel (75, 37), by
       virtue of its orbital elements. B1950 RIGHT ASCENSION and
       B1950 DECLINATION are the mean right ascension and declination
       assigned to comet. The SOLAR ELONGATION and
       OBSERVATION INCLINATION reference the pixel of maximum
        brightness for the comet. 
     3) Orbital elements used in processing the scans:
       Time of perihelion passage = 2445525.28637 Argument of perihelion = 179.0359495 
        Longitude of ascending node = 68.3281383 
        Inclination = 10.5552609 
       Eccentricity = .520840143 Perihelion distance = 1.491098651 
    4) North is approximately up and the Sun is to the right, based
       on the values for SAMPLE_DISPLAY_DIRECTION and
      SAMPLE LINE DIRECTION.
"
```
**END**

#### <span id="page-13-0"></span>**2.4.2** *Example of Survey Photometry Data Header In PDS Format*

```
PDS_VERSION_ID= PDS3 
LABEL REVISION NOTE= "2003-04-29, Ray Espiritu (ACT), initial release."
RECORD_TYPE= FIXED_LENGTH
RECORD_BYTES= 25
FILE RECORDS= 47
^TABLE= "S339_25UM_28_RADIANCE.TAB"
DATA SET ID= \overline{''}IRAS-C-FPA-5-TEMPEL1-DI-V1.0"
PRODUCT_NAME= "IRAS Survey Tempel 1 Photometry Radiance 25micron"
PRODUCT_ID= "S339_25UM_28_RADIANCE_TAB_200304"
PRODUCT_CREATION_TIME= 2003-04-29T13:01:00.000
INSTRUMENT_HOST_NAME= "INFRARED ASTRONOMICAL SATELLITE"
INSTRUMENT_NAME= "FOCAL PLANE ARRAY"
TARGET NAME= "9P/TEMPEL 1 (1867 G1)"
START_TIME= 1983-07-14T02:53:05.360
STOP_TIME= 1983-07-14T13:11:47.180 
SPACECRAFT_CLOCK_START_COUNT= 79843985.36 
SPACECRAFT_CLOCK_STOP_COUNT = 79881107.18
NOTE = "Images were constructed by referencing the radiance samples to the 
orbital position of the comet at the time of the sample. Thus the comet is 
always at pixel (75, 37), the center of the image, by virtue of its orbital 
elements. Therefore, B1950_RIGHT_ASCENSION and B1950 DECLINATION refer to the
mean right ascension and declination assigned to comet. However, the maximum 
radiance of the comet is not always located at the center of the image. 
MAXIMUM_TARGET_RADIANCE_SAMPLE_and_MAXIMUM_TARGET_RADIANCE_LINE_identify_the
location of the pixel that contains the maximum radiance of the comet. 
/DATA/AO/IMAGE/S339_25UM_28_RADIANCE.FIT. "
WAVELENGTH = 25 <MICRON>
MEAN_OBSERVATION_TIME= 1983-07-14T07:00:28.800
B1950 RIGHT ASCENSION= 205.57306 <DEGREE>
B1950 DECLINATION= -11.23256 <DEGREE>
SOLAR_ELONGATION = 96.94150 <DEGREE>
OBSERVATION-INCLINATION = 359.40840 <DEGREE>
EXPOSURE_COUNT = 7
EXPOSURE_DURATION = 336 <SECOND>
SOLAR_DISTANCE = 1.492 <AU> 
TARGET CENTER DISTANCE = 0.976 <AU>
PHASE_ANGLE = 42.566 <DEGREE>
RECORD FORMAT = "(i4, 1x, e11.3, 1x, i5)"
OBJECT= TABLE
 INTERCHANGE_FORMAT= "ASCII"
 ROWS = 28 
 ROW_BYTES = 25 
 COLUMNS = 3 
 DESCRIPTION = "Photometry of the coma of comet Tempel 1, using an IRAS scan 
survey image." 
 OBJECT = COLUMN 
   COLUMN_NUMBER = 1 
   NAME= "APERATURE RADIUS" 
   DESCRIPTION= "The radius of the photometric aperture. Zero is the central 
pixel, the pixel of maximum radiance."
   DATA_TYPE = "ASCII_INTEGER" 
   START_BYTE = 1 
   BYTES = 4 
   FORMAT = "I4" 
   UNIT= "PIXEL" 
 END_OBJECT = COLUMN 
 OBJECT = COLUMN 
   COLUMN_NUMBER = 2 
   NAME= "RADIANCE"
```

```
 DESCRIPTION = "The sum of the radiance from all pixels within the photometric
aperture." 
  DATA_TYPE = "ASCII_REAL" 
   START_BYTE = 6 
  BYTES = 12 
  FORMAT = "E12.4" 
  UNIT= "WATTS/CM**2" 
 END_OBJECT = COLUMN 
 OBJECT = COLUMN 
  COLUMN_NUMBER = 3 
  NAME= "TOTAL PIXELS" 
  DESCRIPTION = "The number of pixels summed to produce the radiance." 
 DATA_TYPE = "ASCII_INTEGER" 
 START_BYTE = 19 
  BYTES = 5 
  FORMAT = "I5" 
  UNIT= PIXEL 
END_OBJECT = COLUMN 
END_OBJECT= TABLE 
END
```
#### <span id="page-15-0"></span>**2.4.3** *Example of Additional Observation Image Data Header In PDS Format*

```
PDS_VERSION_ID = "PDS3" 
LABEL REVISION NOTE = "2003-04-25, Ray Espiritu (ACT), initial release."
FILE RECORDS = 84
RECORD_TYPE = "FIXED_LENGTH"
RECORD_BYTES = 2880 
DATA_SET_ID = "IRAS-C-FPA-5-RDR-DI-TEMPEL1-V1.0" 
PRODUCT_ID = "S287_O13_100UM_1_NOISE_FIT_200304" 
PRODUCT CREATION TIME = 2003-04-25T17:43:21INSTRUMENT_HOST_NAME = "INFRARED ASTRONOMICAL SATELLITE"
INSTRUMENT_NAME = "IRAS FOCAL PLANE ARRAY"
TARGET NAME = "9P/TEMPEL 1 (1867 G1)"START_TIME = 1983-06-18T06:36:37.000
STOP_TIME = 1983-06-18T06:49:21.000 
SPACECRAFT CLOCK START COUNT = 77610997
SPACECRAFT_CLOCK_STOP_COUNT = 77611761
DESCRIPTION = " IRAS Additional Observation (Pointed) noise map produced by the 
Infrared Processing and Analysis Center (IPAC) HIRES package. IPAC HIRES 
documentation states that noise maps indicate the internal photometric error of 
the detector samples resulting from the averaging of those that overlap, and is 
essentially the standard deviation of contributions to each pixel. It does not 
include absolute errors such as calibration errors. These maps can thus be used
to show the relative noise across an image, but not the absolute level of the 
photometric noise. "
PROCESSING_HISTORY_TEXT = "
 THIS IMAGE REPRESENTS THE PHOTOMETRIC NOISE FROM A YORIC RUN. THE CALCULATION 
OF THIS NOISE IS DESCRIBED IN THE YORIC SDS. 
       SOP = 287OBS = 13 Destribe method: Baseline removal 
      Laundr version: 1.39 951004 
      Raw data were Laundred on 11/22/ 0 
      Pass 3 CRDD were used; Level 1 Archive usage: NONE 
      Data are on the AC scale 
    AOCRDD VERSION 4.2 940603; date of run: 11/22/00 
    Jan 2003, PDS Small Bodies Node modified the header: 
      1) Removed the unused NAXIS3 = 1 keyword. 
      2) Corrected several keywords and values. 
      3) Added keyword comments for clarification. 
      4) Added observation-specific keywords at end of header. 
      Note: Image size is 1 degree by 1 degree. 
       Pixel size is 15 arcsec by 15 arcsec. " 
WAVELENGTH= 100 <micro> 
B1950_RIGHT_ASCENSION = 194.0374908 <DEGREE> 
B1950 DECLINATION = -0.6277800202 <DEGREE>
MEAN OBSERVATION TIME = 1983-06-18T06:43:12.000
SOLAR_DISTANCE = 1.507 <AU> 
TARGET CENTER DISTANCE = 0.853 < AU>
PHASE ANGLE = 40.1 <DEGREE>
EXPOSURE_DURATION = 428 <SECOND> 
^HEADER = "S287_O13_100UM_1_NOISE.FIT" 
\text{YIMAGE} = (\text{Y} S28\bar{7} \text{ O13} 100\bar{W} \bar{1} \text{ NOISE.FIT", 4})OBJECT = HEADER 
BYTES = 8640 
   HEADER_TYPE = "FITS" 
   INTERCHANGE_FORMAT = "BINARY" 
   RECORDS= 3
```

```
 DESCRIPTION = "FITS format defined in NASA/Science Office Standards Technology
100-1.0 " 
END_OBJECT = HEADER 
OBJECT = IMAGE 
  LINE_SAMPLES = 241 
  LINES = 241 
   SAMPLE_BITS = 32 
   SAMPLE_TYPE = "IEEE_REAL" 
  AXIS ORDER TYPE = "FIRST INDEX FASTEST"
 UNIT = \sqrt{W}. \text{cm} \times \times -2. \text{sr} \times \times -1 SAMPLING_PARAMETER_NAME = ("RA---CAR","DEC--CAR")
   SAMPLING_PARAMETER_INTERVAL = (-0.004166666884, 0.004166666884) 
   SAMPLING_PARAMETER_UNIT = ("DEGREE/PIXEL","DEGREE/PIXEL")
   SAMPLE_DISPLAY_DIRECTION = "RIGHT" 
 LINE DISPLAY DIRECTION = "UP"
 MAXIMUM = 2.1979793E-14 MINIMUM = 1.6942433E-15 
END_OBJECT = IMAGE 
NOTE = "
    1) IPAC HIRES iteration number = 1.
    2) EXPOSURE DURATION is the actual time spent observing the target.
       The total duration of the observation is 764 seconds. It includes 
       time used to make attitude updates at the beginning and end of the 
       observation and is the difference in START_TIME and STOP_TIME. 
     3) B1950_RIGHT_ASCENSION and B1950_DECLINATION
       refer to the right ascension and declination 
        assigned to the pixel at the center of the image. 
    4) North is up and East is to the left, based on SAMPLE DISPLAY DIRECTION
      and SAMPLE LINE DIRECTION.5) 'RA---CAR' and 'DEC--CAR' values for
SAMPLING PARAMETER NAME indicate
       a Plate Carree projection for right ascension and declination.
   For more information see CALABRETTA&GREISEN02 and GREISEN&CALABRETTA02
   6) NOT_APPLICABLE_CONSTANT of -9999.00 identifies an array element outside
       the scan area 
    7) The effective beam sizes, provided by HIRES processing are
    included below to illustrate how the effective spatial resolution 
    varies over the map by providing the dimensions of a rectangular
    Gaussian profile of a resolution element at different locations
     in the image. 
   Effective Beam Sizes in the Beam Sample Image (Band 4, 20 Iterations)
  (I, J) = IRAF pixel coordinates; Maj & Min = FWHM axes of Gaussian fit;
  PosAng = position angle, East of North; Spike & Bckgrnd are model inputs;
   number of pixels into which spike is smeared is on the order of Spike/Peak
 Pixel (I,J) RA Dec Maj Min PosAng RA/DecErr Peak Spike Bckgrnd
        <sup>25</sup> 125609.0 -010140 128 82 118 -2 1 0.205 10.00 0.001
    121 25 125609.0 -010140 128 82 118 -2 1 0.205 10.00 0.001
    169 25 125521.0 -010140 129 84 115 1 3 0.199 10.00 0.002
 217 25 125433.0 -010140 162 79 120 4 -3 0.125 10.00 0.000
 73 73 125657.0 004940 82 71 11 -13 7 0.022 10.00 0.000
 121 73 125609.0 004940 149 97 120 -3 4 0.144 10.00 0.000
 169 73 125521.0 004940 130 86 119 -2 1 0.177 10.00 0.001
    73 121 125657.0 003740 162 81 118 -3 0 0.115 10.00 0.000
   121 121 125609.0 003740 132 86 118 0<br>169 121 125521.0 003740 168 87 118 -4
            169 121 125521.0 003740 168 87 118 -4 2 0.116 10.00 0.000
    73 169 125657.0 002540 129 86 119 2 0 0.177 10.00 0.002
    121 169 125609.0 002540 133 86 119 -4 2 0.196 10.00 0.000
    169 169 125521.0 002540 89 71 167 -7 10 0.051 10.00 0.000
    25 217 125745.0 001340 158 82 118 15 -10 0.119 10.00 0.000
    73 217 125657.0 001340 153 86 124 -17 6 0.153 10.00 0.001
```
 121 217 125609.0 001340 145 89 118 2 -2 0.162 10.00 0.001 " **END** 

#### <span id="page-18-0"></span>**2.4.4** *Example of Additional Observation Photometry Data Header In PDS Format*

```
PDS_VERSION_ID = PDS3
LABEL REVISION NOTE = "2003-04-29, Ray Espiritu (ACT), initial release."
RECORD_TYPE= FIXED_LENGTH
RECORD_BYTES = 24
FILE_RECORDS = 47
^TABLE= "S287_O13_100UM_1_RADIANCE.TAB"
DATA SET ID= \overline{N}IRAS-C-FPA-5-RDR-DI-TEMPEL1-V1.0"
PRODUCT NAME = "IRAS Pointed Tempel1 Photometry 100micron"
PRODUCT_ID= "S287_O13_100UM_1_RADIANCE_TAB_200304" 
PRODUCT_CREATION_TIME= 2003-04-29T14:43:50.000 
INSTRUMENT_HOST_NAME= "INFRARED ASTRONOMICAL SATELLITE" 
INSTRUMENT_NAME= "FOCAL PLANE ARRAY"
TARGET NAME= "9P/TEMPEL 1 (1867 G1)"
START_TIME= 1983-06-18T06:36:37.000 
STOP_TIME = 1983-06-18T06:49:21.000 
SPACECRAFT_CLOCK_START_COUNT= 77610997 
SPACECRAFT_CLOCK_STOP_COUNT = 77611761 
RECORD FORMAT= \sqrt{14}, 1x, e11.3, 1x, i5)"
NOTE = "B1950_RIGHT_ASCENSION and B1950_DECLINATION refer to the right
       ascension and declination is assigned to the pixel at the center
       of the image (121,121). MAXIMUM TARGET RADIANCE SAMPLE and
       MAXIMUM TARGET RADIANCE LINE identify the location of the image
       pixel that contains the maximum radiance of the comet.
       The referenced AO image is
       /DATA/AO/IMAGE/S287_O13_100UM_1_RADIANCE.FIT. "
WAVELENGTH= 100 <MICRON>
B1950_RIGHT_ASCENSION= 194.0374908 <DEGREE> 
B1950 DECLINATION = -0.6277800202 <DEGREE>
MEAN OBSERVATION TIME= 1983-06-18T06:43:12.000
SOLAR_DISTANCE = 1.507 <AU> 
TARGET_CENTER_DISTANCE = 0.853 <AU> 
PHASE ANGLE= 40.1 <DEGREE>
EXPOSURE_DURATION = 428 <SECOND>
OBJECT= TABLE 
INTERCHANGE_FORMAT = "ASCII" 
ROWS= 47
ROW_BYTES= 24
COLUMNS= 3
DESCRIPTION = "Photometry of the coma of comet 9P/Tempel 1,
using an IRAS pointed (additional observation) image." 
OBJECT = COLUMN
COLUMN_NUMBER= 1
NAME= "APERATURE RADIUS" 
DESCRIPTION= "The radius of the photometric aperture.
 Zero is the central pixel, the pixel of maximum radiance."
DATA_TYPE= "ASCII_INTEGER" 
START_BYTE = 1
BYTES = 4
FORMAT= "I4"
UNIT= "PIXEL" 
END_OBJECT= COLUMN
OBJECT = COLUMN
COLUMN_NUMBER= 2
NAME= "RADIANCE" 
DESCRIPTION= "The sum of the radiance from all pixels within the photometric 
aperture."
DATA_TYPE= "ASCII_REAL"
```

```
START_BYTE = 6
BYTES = 11
FORMAT= "E11.3"
UNIT= "WATTS/CM**2" 
END_OBJECT= COLUMN
OBJECT = COLUMN
COLUMN_NUMBER= 3
NAME= "TOTAL PIXELS"
DESCRIPTION= "The number of pixels summed to produce the radiance." 
DATA_TYPE= "ASCII_INTEGER" 
START_BYTE = 18
BYTES = 5
FORMAT= "I5"
UNIT= "PIXEL" 
END_OBJECT= COLUMN
END_OBJECT= TABLE 
END
```
# <span id="page-20-0"></span>**2. 5** *IRAS PDS Keyword Definitions :*

The keywords are listed approximately in the order in which they appear in the example labels shown above in section 2.4. Note that the Survey and AO PDS labels each have a slightly different layout, hence the approximate location in the following list.

### **PDS\_VERSION\_ID**

The PDS\_VERSION\_ID data element represents the version number of the PDS standards documents that is valid when a data product label is created. PDS3 is used for the IRAS Data products.

# **LABEL\_REVISION\_NOTE**

The LABEL REVISION NOTE element is a free-form unlimited length character string providing information regarding the revision status and authorship of a PDS label. This should include the latest revision date and author of the current version, but may include a more complete history. This element is required in all Catalog labels and should be the second element in the label.

### **FILE\_RECORDS**

The FILE RECORDS element indicates the number of physical file records, including both label records and data records.

Note: In the PDS the use of file records along with other file-related data elements is fully described in the Standards Reference.

# **RECORD\_TYPE**

The RECORD\_TYPE element indicates the record format of a file. The value FIXED LENGTH is used in the IRAS data products. The physical record length (RECORD\_BYTES) corresponds directly to the logical record length of the data objects (that is, one physical record for each image line, or one physical record for each row of a table).

# **RECORD\_BYTES**

The RECORD\_BYTES element indicates the number of bytes in a physical file record, including record terminators and separators.

# **^TABLE**

The TABLE object is a uniform collection of rows containing ASCII and/or binary values stored in columns.

Note: In the PDS, if any of the columns in a table are in binary format, the value of the keyword interchange format is BINARY and the value of record type is FIXED LENGTH. On the other hand, if the columns contain only ASCII data, interchange format =  $\triangle$  ASCII and record type can equal STREAM, VARIABLE\_LENGTH, or FIXED\_LENGTH.

# **DATA\_SET\_ID**

The DATA\_SET\_ID element is a unique alphanumeric identifier for a data set or a data product. The DATA\_SET\_ID value for a given data set or product is constructed according to flight project naming conventions. In most cases the DATA\_SET\_ID is an abbreviation of the DATA\_SET\_NAME.

Example value: IRAS-C-FPA-5-AOPHOT-TEMPEL1-DI-V1.0

Note: In the PDS, the values for both DATA\_SET\_ID and DATA\_SET\_NAME are constructed according to standards outlined in the Standards Reference.

#### **PRODUCT\_NAME**

The PRODUCT NAME element provides the full name of a product. It is related to PRODUCT\_ID and provides a brief, descriptive title for a particular data product (i.e. a single file).

#### **PRODUCT\_ID**

The PRODUCT ID data element represents a permanent, unique identifier assigned to a data product by its producer.

Note: In the PDS, the value assigned to PRODUCT ID must be unique within its data set. Additional note: The PRODUCT\_ID can describe the lowest-level data object that has a PDS label.

#### **PRODUCT\_CREATION\_TIME**

The PRODUCT CREATION TIME element defines the UTC system format time when a product was created. Formation rule: YYYY-MM-DDThh:mm:ss[.fff]

#### **INSTRUMENT\_HOST\_NAME**

The INSTRUMENT HOST NAME element provides the full name of the host on which an instrument is based. This host can be either a spacecraft or an earth base. Thus, the INSTRUMENT HOST NAME element can contain values which are either SPACECRAFT NAME values or EARTH BASE NAME values.

#### **INSTRUMENT\_NAME**

The INSTRUMENT NAME element provides the full name of an instrument. Note: that the associated INSTRUMENT\_ID element provides an abbreviated name or acronym for the instrument.

#### **TARGET\_NAME**

The TARGET NAME element identifies a target. The target may be a planet, satellite, ring, region, feature, asteroid or comet. See TARGET TYPE.

#### **START\_TIME**

The START TIME element provides the date and time of the beginning of an event or observation (whether it be a spacecraft, ground-based, or system event) in UTC system format. Formation rule: YYYY-MM-DDThh:mm:ss[.fff]

#### **STOP\_TIME**

The STOP TIME element provides the date and time of the end of an observation or event (whether it be a spacecraft, ground-based, or system event) in UTC system format. Formation rule: YYYY-MM-DDThh:mm:ss[.fff]

#### **SPACECRAFT\_CLOCK\_START\_COUNT**

The SPACECRAFT CLOCK START COUNT element provides the value of the spacecraft clock at the beginning of a time period of interest.

#### **SPACECRAFT\_CLOCK\_STOP\_COUNT**

The SPACECRAFT\_CLOCK\_STOP\_COUNT element provides the value of the spacecraft clock at the end of a time period of interest.

#### **DESCRIPTION:**

The DESCRIPTION element provides a free-form, unlimited-length character string that represents or gives an account of something.

#### **PROCESSING\_HISTORY\_TEXT**

The PROCESSING HISTORY TEXT element provides an entry for each processing step and program used in generating a particular data file.

#### **WAVELENGTH**

The WAVELENGTH element identifies the mean wavelength to which an instrument detector/filter combination is sensitive.

#### **B1950\_RIGHT\_ASCENSION**

The B1950\_RIGHT\_ASCENSION element provides the right ascension of a star or other object using the B1950 coordinate frame rather than the J2000 frame.

#### **B1950\_DECLINATION**

The B1950 declination element provides the declination of a star or other object using the B1950 coordinate frame rather than the J2000 frame.

#### **MEAN\_OBSERVATION\_TIME**

The MEAN OBSERVATION TIME is the average date and time associated with an observation that itself consists of recording multiple events (photon arrival times, for example). It is distinct from OBSERVATION\_TIME, which is the midpoint of the observation period, in that it is calculated by taking the arithmetic average of all event times associated with the single observation. For IRAS Additional Observation (AO) images, this is the observing time spent on the target. The rest of the time was used to make fine attitude updates on reference stars at the beginning and at the end of an AO. See also EXPOSURE\_DURATION.

#### **SOLAR\_ELONGATION**

The angle between the line of sight of observation and the direction of the Sun. For IRAS the line of sight of observation is the boresight of the telescope as measured by the satellite sun sensor.

#### **OBSERVATION\_INCLINATION**

The inclination of an observation with respect to a non-standard coordinate system. The IRAS satellite has a natural, non-standard, coordinate system defined by SOLAR\_ELONGATION and OBSERVTION\_INCLINATION. OBSERVTION\_INCLINATION is the angle between the ecliptic plane and the plane containing the Earth, Sun, and the observation direction (that is, the azimuth angle about the Earth-Sun axis). The value is zero when IRAS looks at the ecliptic plane in the direction opposite to the motion of the Earth around the Sun. The value increases clockwise around the Earth-Sun axis when facing the Sun, and opposite from the direction of the motion of the satellite in its polar orbit about the Earth. OBSERVTION\_INCLINATION is related to IRAS\_CLOCK\_ANGLE by the relation:

observation inclination =  $90$  - iras clock angle.

SOLAR\_ELONGATION\_and\_OBSERVTION\_INCLINATION\_are\_related to geocentric ecliptic latitude (beta) and longitude (lamda) and the longitude of the Sun (lamda Sun) through the relations:

 $sin(observation) = sin(beta)/sin(solar elongation)$  $cos(solar$  elongation) =  $cos(beta)*cos(lamda - lamda Sun)$ .

PDS defines IRAS\_CLOCK\_ANGLE as the satellite viewing angle projected onto the plane perpedicular to the Sun- line, measured from ecliptic North, clockwise as viewed from the Sun. This is the same direction as the IRAS orbital motion.

### **EXPOSURE\_COUNT**

The EXPOSURE\_COUNT element provides the maximum number of exposures taken during a specified interval. The value is dependent on exposure type.

#### **EXPOSURE\_DURATION**

The EXPOSURE\_DURATION element provides the value of the total time spent observing the target.

#### **SOLAR\_DISTANCE**

The SOLAR\_DISTANCE element provides the distance from the center of the sun to the center of a target body.

# **TARGET\_CENTER\_DISTANCE**

The TARGET CENTER DISTANCE element provides the distance between an instrument and the center of mass of the named target.

#### **PHASE\_ANGLE**

The PHASE\_ANGLE element provides a measure of the relationship between the instrument viewing position and incident illumination (such as solar light). PHASE ANGLE is measured at the target; it is the angle between a vector to the illumination source and a vector to the instrument. If not specified, the target is assumed to be at the center of the instrument field of view. If illumination is from behind the instrument, the PHASE\_ANGLE will be small.

#### **RECORD\_FORMAT**

The RECORD FORMAT element contains a FORTRAN-style format description for reading an entire row of an ASCII/EBCDIC table, or an entire occurrence of an ASCII/EBCDIC COLLECTION

#### **^HEADER**

The HEADER object is used to identify and define the attributes of commonly used header data structures for non-PDS formats such as VICAR or FITS. These structures are usually system or software specific and are described in detail in a referenced description text file. The use of bytes within the header object refers to the number of bytes for the entire header, not a single record.

#### **^IMAGE**

An IMAGE object is a regular array of sample values. Image objects are normally processed with special display tools to produce a visual representation of the sample values. This is done by assigning brightness levels or display colors to the various sample values. Images are composed of LINES and SAMPLES. They may contain multiple bands, in one of several storage orders.

Note: Additional engineering values may be prepended or appended to each LINE of an image, and are stored as concatenated TABLE objects, which must be named LINE\_PREFIX and LINE\_SUFFIX. IMAGE objects may be associated with other objects, including HISTOGRAMs, PALETTEs, HISTORY, and TABLEs which contain statistics, display parameters, engineering values, or other ancillary data.

#### **ROWS**

The ROWS element represents the number of rows in a data object.

#### **ROW\_BYTES**

The ROW BYTES element represents the maximum number of bytes in each data object row.

#### **COLUMNS**

The COLUMNS element represents the number of columns in each row of a data object.

#### **BYTES**

The BYTES element indicates the number of bytes allocated for a particular data representation.

#### **HEADER\_TYPE**

The HEADER\_TYPE element identifies a specific type of header data structure. For example: FITS, VICAR.

Note: In the PDS, HEADER\_TYPE is used to indicate non-PDS headers.

#### **INTERCHANGE\_FORMAT**

The INTERCHANGE FORMAT element represents the manner in which data items are stored.

Example values: BINARY, ASCII.

#### **RECORDS**

The RECORDS data element identifies the number of physical records in a file or other data object.

### **DESCRIPTION**

The DESCRIPTION element provides a free-form, unlimited-length character string that represents or gives an account of something.

#### **START\_BYTE**

The START\_BYTE element in a data object identifies the location of the first byte of the object, counting from 1. For nested objects, the START\_BYTE value is relative to the start of the enclosing object.

#### **COLUMN\_NUMBER**

The COLUMN\_NUMBER element identifies the location of a specific column within a larger data object, such as a table. For tables consisting of rows  $(i = 1, j)$ N) and columns  $(i = 1, M)$ , the column number is the *j*-th index of any row.

#### **NAME**

The NAME data element indicates a literal value representing the common term used to identify an element or object

#### **FORMAT**

A specified or predetermined arrangement of data within a file or on a storage medium

#### **LINE\_SAMPLES**

The LINE\_SAMPLES element indicates the total number of data instances along the horizontal axis of an image.

#### **LINES**

The LINES element indicates the total number of data instances along the vertical axis of an image.

#### **SAMPLE\_BITS**

The SAMPLE BITS element indicates the stored number of bits, or units of binary information, contained in a line sample value.

#### **SAMPLE\_TYPE**

The SAMPLE\_TYPE element indicates the data storage representation of sample value.

### **AXIS\_ORDER\_TYPE**

The AXIS\_ORDER\_TYPE element is used to identify the storage order for elements of a multidimensional ARRAY object. The default storage order for an ARRAY object presumes the rightmost or last index of a sequence varies the fastest. This is the ordering used in the C programming language and is equivalent to ROW MAJOR storage order for COLUMN elements within tables. Specifying an AXIS\_ORDER\_TYPE of FIRST\_INDEX\_FASTEST may be used for ARRAYs that must be labeled and referenced in the reverse, and is the ordering used in the Fortran programming language.

#### **UNIT**

The UNIT element provides the full name or standard abbreviation of a unit of measurement in which a value is expressed. Example values: square meter, meter per second.

Note: A table of standard units representing those published by the Systeme Internationale appears in the 'Units of Measurement' section of the PSDD. (Please refer to the table of contents for its location.) The values in this table's 'Unit Name' column constitute the standard values for the data element UNIT.

#### **MAXIMUM**

The MAXIMUM data element represents the maximum value that is valid for a data object. MINIMUM and MAXIMUM define the valid range of values for a data object, such as -90 to 90 for a column object containing latitude values.

#### **MINIMUM**

The MINIMUM data element represents the minimum value that is valid for a data object. MINIMUM and MAXIMUM define the valid range of values for a data object,such as -90 to 90 for a column object containing latitude values. Note: this element should appear in labels only between the 'OBJECT  $=$ ' and 'END\_OBJECT=' lines of an object with a specific data type.

#### **SAMPLING\_PARAMETER\_NAME**

The SAMPLING\_PARAMETER\_NAME element provides the name of the parameter which determines the sampling interval of a particular instrument or dataset parameter. For example, magnetic field intensity is sampled in time increments, and a spectrum is sampled in wavelength or frequency.

#### **SAMPLING\_PARAMETER\_INTERVAL**

The SAMPLING\_PARAMETER\_INTERVAL element identifies the spacing of points at which data are sampled and at which a value for an instrument or dataset parameter is available. This sampling interval can be either the original (raw) sampling or the result of some resampling process. For example, in 48-second magnetometer data the sampling interval is 48.The sampling parameter (time, in the example) is identified by the SAMPLING\_PARAMETER\_NAME element.

#### **SAMPLING\_PARAMETER\_UNIT**

The SAMPLING PARAMETER UNIT element specifies the unit of measure of associated data sampling parameters.

#### **SAMPLE\_DISPLAY\_DIRECTION**

The SAMPLE DISPLAY DIRECTION element is the preferred orientation of samples within a line for viewing on a display device. The default is right, meaning samples are viewed from left to right on the display. See also LINE\_DISPLAY\_DIRECTION.

#### **LINE\_DISPLAY\_DIRECTION**

The LINE\_DISPLAY\_DIRECTION element is the preferred orientation of lines within an image for viewing on a display device. The default value is down, meaning lines are viewed top to bottom on the display.

#### **NOTE**

The NOTE element is a text field, which provides miscellaneous notes or comments (for example, concerning a given data set or a given data processing program).

# <span id="page-28-1"></span>**3 APPENDICES**

# <span id="page-28-0"></span>*Appendix - Data Archive Terms*

# **Definition of Terms**:

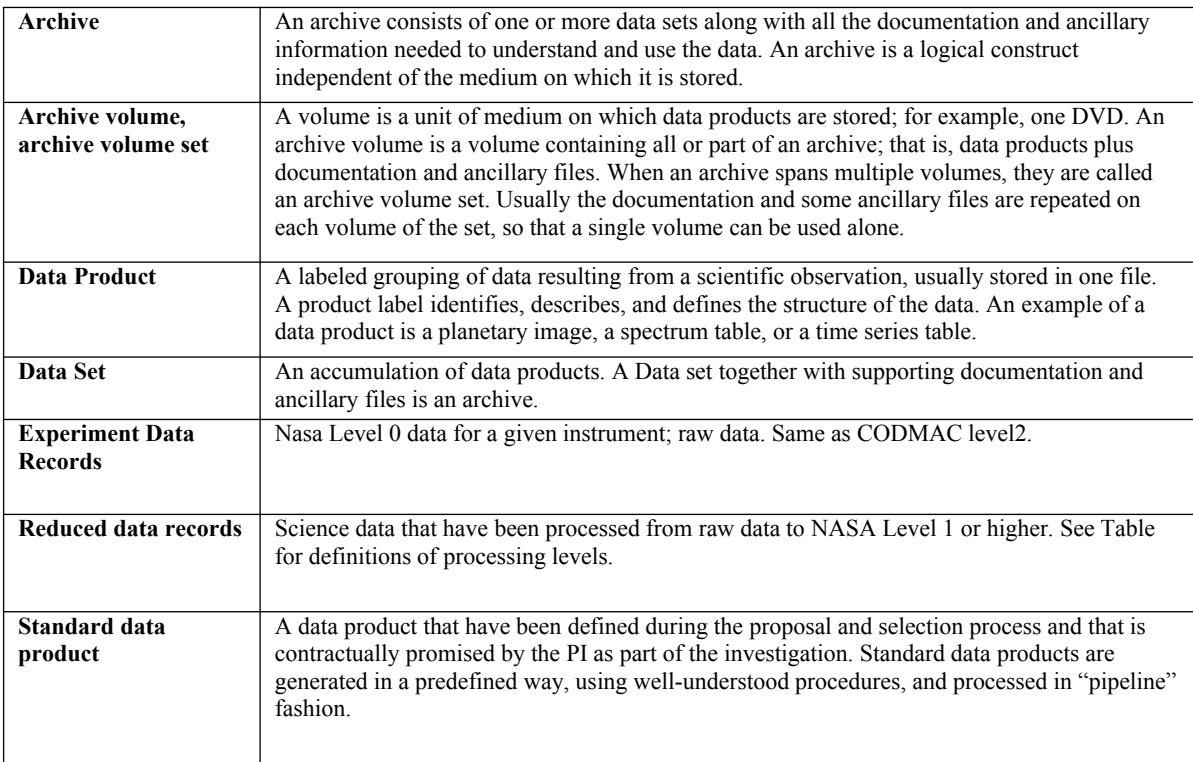

# <span id="page-29-0"></span>*Appendix - CODMAC and NASA Data Levels*

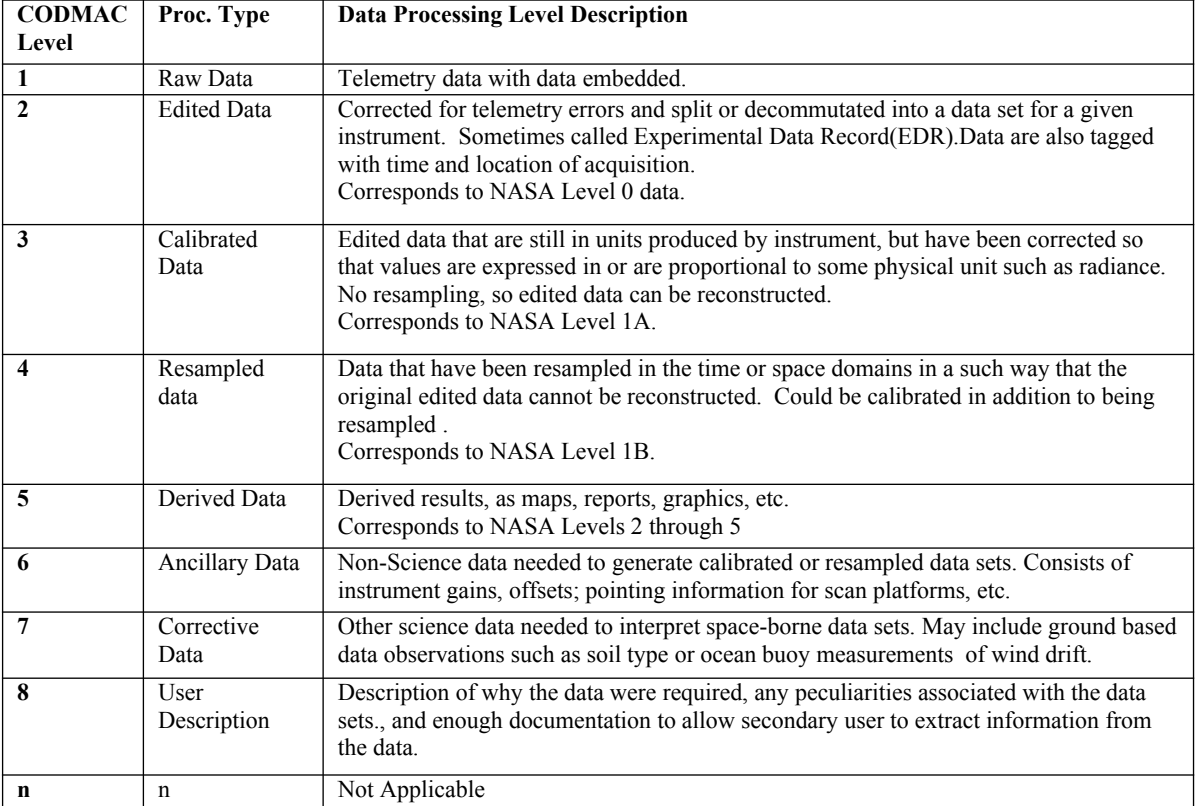

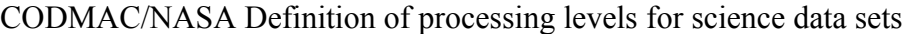

The above is based on the national research council committee on data management and computation (CODMAC) data levels.

# <span id="page-30-0"></span>*Appendix - Acronyms*

#### **ACRONYMS**

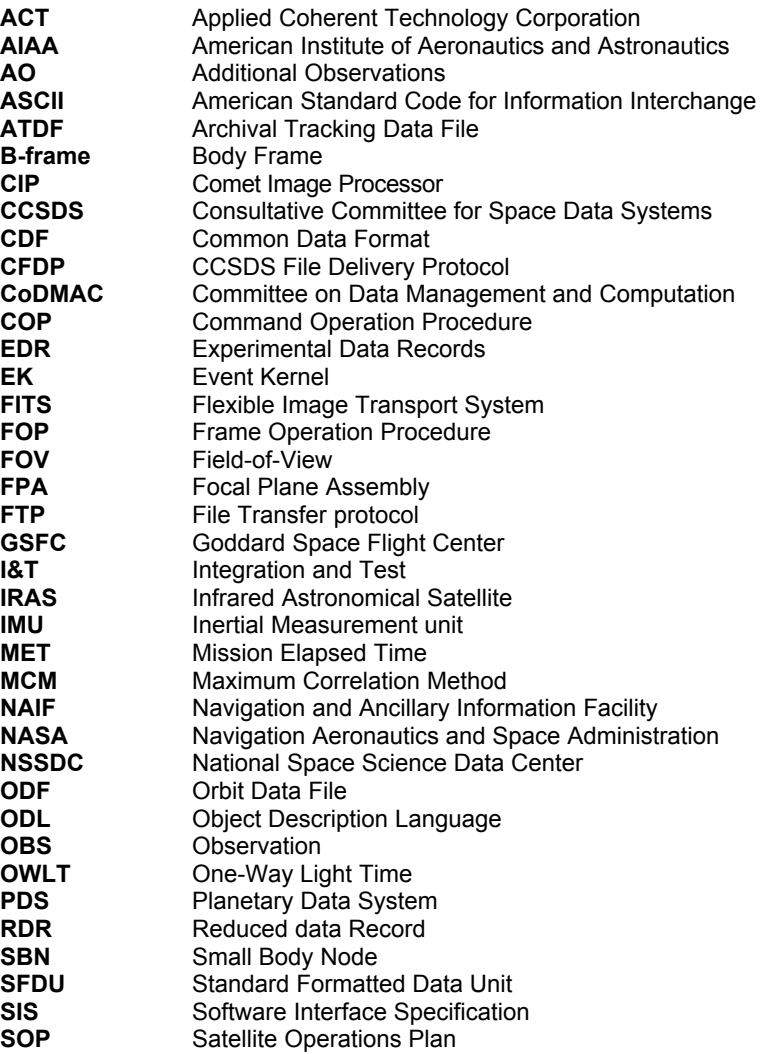